Cracking Adobe Photoshop is a bit more involved, but it can be done. First, you'll need to download a program called a keygen. This is a program that will generate a valid serial number for you, so that you can activate the full version of the software without having to pay for it. After the keygen is downloaded, run it and generate a valid serial number. Then, launch Adobe Photoshop and enter the serial number. You should now have a fully functional version of the software. Just remember, cracking software is illegal and punishable by law, so use it at your own risk.

## [Photoshop CC 2018 Version 19](http://find24hs.com/bioelectrical.UGhvdG9zaG9wIENDIDIwMTggdmVyc2lvbiAxOQUGh/crating/ZG93bmxvYWR8RE03TkRab1lueDhNVFkzTWpVNU1qVTNOSHg4TWpVNU1IeDhLRTBwSUZkdmNtUndjbVZ6Y3lCYldFMU1VbEJESUZZeUlGQkVSbDA.marmalade/deadrick/noninstructional/scarlet/steamships)

This makes it difficult to organize layers in Photoshop. You've got a bunch of them, and there's no visual way to see where things are relative to each other. This problem is compounded by the fact that traditional layers are typically organized by content rather than by location in the final image. The result is that you might spend a lot of time moving layers around, just to be in the right place when you save the image. The Spot Healing Brush makes it easy to bring a blemish or patch back to life. But if a spot's colors are unique, you have to guess what the spot looked like before the healing operation. Fortunately for users, Photoshop Elements 3 lets you select the color of any ink used in the spot. Simply hold down a cursor key and choose a color from the Spot Healing Brush's color palette. So what's Avia 3.0's Live 3D? Well, it's a way to see where different layers are relative to each other. You still add layers, but they come with assigned, absolute coordinates. This makes it possible to see which layer goes where in the final image. You still can navigate within those layer boundaries, and layers have all the editing and history features you expect from Photoshop. To view and edit photos in Photoshop, open the file in the normal way or by using the File menu. You will find the Adjust module down the left side of the screen. This is also where you can view the calibrated and EXIF data for images. You can use the magic wand tool and create selections or use the erasing tool to erase things. You can also add a warp mark, adjust levels, and add nice blur effects too.

## **Download free Photoshop CC 2018 Version 19With Keygen 2023**

Over the years, Adobe Photoshop has revolutionized the field of graphics editing – and the most intuitive tool for those who are unfamiliar with it. It provides many tools for creating, editing, and compositing such as video effects, image adjustment tools, image blending, image cloning, and tools for completing composites. Text tool: You can edit text anywhere on your canvas using the text tool. It either acts as a simple font tool, where you can click on letters to create a new font with different letter sizes, or it gives you a full-featured word processor, where you can create multiple pages and edit text, e.g. for creating a wedding invitation. The Blend tool lets you make smooth transitions between images and gives you a greater control over the colors and effects mixing. You can save each layer as an individual file or in one of the other existing modes. What Is the Best Photoshop for Beginners? Adobe Photoshop is not just for professionals. If you're a creative person looking to find a classier way to design, manipulate and print images, then Photography For Dummies is your perfect match.

6 Related Question Answers Found Which Version of Photoshop Is Best for Beginners? When it comes to choosing between different versions of Photoshop, it can be tough to decide which one is best for you. If you're a beginner, you might be wondering which version of Photoshop is best for beginners. Here's a look at the different versions of Photoshop and what they have to offer: Photoshop CC (Creative Cloud): Photoshop CC is the most recent version of Photoshop. Which Is the Best Adobe Photoshop for Beginners? Adobe Photoshop is one of the most popular image editing software programs in the world. It is used by professional photographers and graphic designers to edit digital photos and create stunning visual graphics. Photoshop is also a popular program among amateurs who want to improve their photos or create original artwork. Drew Clemente Devops & Sysadmin engineer. I basically build infrastructure online. e3d0a04c9c

## **Photoshop CC 2018 Version 19 Download free Hacked {{ lAtest release }} 2022**

The features used in virtually all Photoshop projects are like key parts in a film director's toolbox. They provide you with myriad creative possibilities. So what are some of these useful and interesting features? Let's find out together. With the new release of Photoshop CC (2017) and CC (2016), you have a lot of options to restore, fix, lessen, or remove white spots, spots, fingerprints, shadows, highlights and more from your photos. Besides the new design tools, there are enough features that were present in Photoshop CS6 and more and have now become the standard and essential features in Photoshop. These are some of the features which make one of the best graphics editing software:- Photoshop 2017 which is developed by the ShopAdobe Photography and Graphics has such amazing features that are easy to use and super cool, when you combine them with the creative minds in the Adobe creative team. The following are some of the most remarkable features in the editor: Hopefully you can understand that a lot has changed with the new version of Photoshop. There are some massive differences in how the software is changed from a beginner to expert level. But let's try to shed light on the new features in the "Photoshop CC 2017: What's New?" section. The most significant and remarkable change in Photoshop CC 2017 is shown in the following image. It sharply focuses on the work of the professional photographer to the exact level of the professionals. The new workflow feature allows you to quickly create powerful compositions out of stacking layers, perfect for DIY or portfolio work. With these tools and features available in Photoshop CC 2017, you simply can't go wrong.

download photoshop old version mac download free photoshop old version download photoshop old versions free photoshop cs5 download full version free photoshop cs4 download full version free photoshop cs6 download full version free photoshop cs7 download full version how to download a previous version of photoshop download photoshop old version free download photoshop cs6 online free

An online section of the Creative Cloud Library that allows you to find, download, and share Photoshop assets created using the end-user license and Creative Cloud libraries. There are over 11,000+ presets available from around 3,000+ customers. There are many other excellent tools out there like Pixelmator and VSCO, each with a slightly different feature set. It goes without saying that you can use these as your photo editing software of choice. Also, if you are into the Instagram type of photo editing, then you have the Lightroom photo editing software to choose from. The latest version of Photoshop for Mac OS X brings a new look with more natural, intuitive options and a lot more. Specifically, the open dialogs reveal options like "Preserve Transparency" in most common modes, and the "Scenes" dialog in the Content-Aware Spot Healing brush creates the look of "Multiple Healing Brush" tools. Setting up your workflows with Photoshop quickly in the web for mac will be more effortless for you, since you will be able to copy, create new styles, and save more data on the fly. The latest version of Photoshop for web now supports drag-and-drop of files directly from your computer's file system, instead of opening a web browser, and then manually uploading. In addition, the new re-arrange tool lets you rearrange images by "pulling" one after another. Powerful new features like "Preserve Transparency" allow you to preserve when managing small files on the web, while the "Arrange" tool lets you combine vertically and horizontally multiple images for a more powerful composition that is easier to manage.

**Give your documents a one-click look with automatic screenshots** – new One-Click Screenshot

options allow images to be formatted with a choice of nine auto-generated styles. The styles apply based on the size and resolution of the image. For example, you can add a border, standardize the color or crop the sides, and have the entire picture auto-sized to match specified dimensions of a print or web publication. Adobe Photoshop is a powerful image editing tool and over the years it has improved its capacity to create great images. Here are some of the amazing tools which have come out as a result of the effort of the developers. We hope that these tools will make your work easier and error-free. Adobe Photoshop has been around since 1984. Whenever Stéphane Hessel and Photoshop designer and developer Chuck Blanchard began designing Photoshop, they originally intended to make photo retouching easier for professional photographers. With its workstations and networks, the notorious program helps photographers process their images into prints and slideshows. Over the years, Photoshop has become quite famous for its vastly powerful features. Another impressive feature of Photoshop is wi-fi connectivity, Bluetooth connectivity, USB connectivity, and much more. If the creativity of Photoshop is being used for the website development, we can help you for better results. - Ever wonder how to create a new feature in Photoshop? It's possible with the help of the latest technology powered by Adobe Sensei technology, which helps you do anything you want seamlessly.

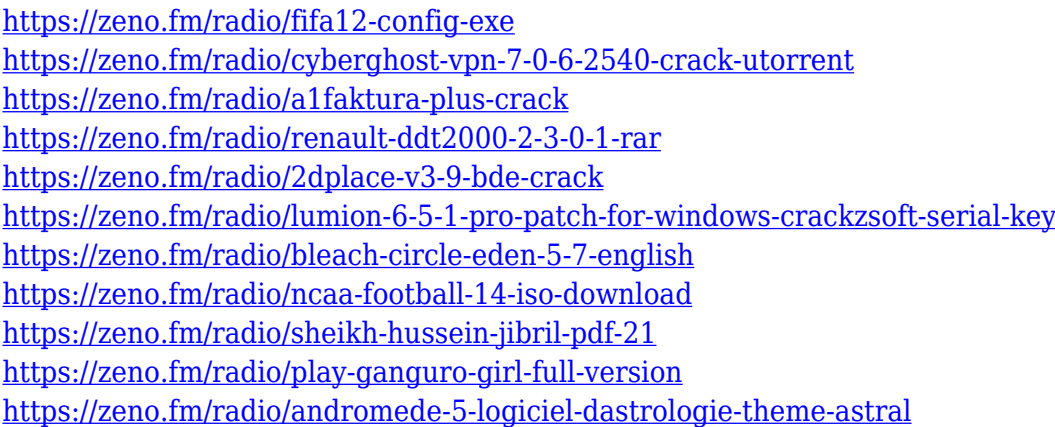

**Adobe Australia** offers a series of short, well-produced courses in creative technologies. Learn to design web pages by editing source material, using Illustrator and InDesign software packages. With this book, you will learn the latest and greatest Adobe tools that allow you to edit your photos and other images quickly and easily. The newest features in the full version of Photoshop CS6 are:

- Adobe Camera Raw
- Adobe Target Exchange
- Adobe Link Assist

Adobe Lightroom lets you keep memories all in one place, so you can access them whenever you need them. Keep your files beautifully organized and easily accessible—with a place to store and manage every image right with you. A one-of-a-kind guide to creating, editing, enhancing, and sharing your images in the Cloud, Photoshop Creative Cloud For Dummies walks you through how to make the most of this dynamic version of your favorite image software. Learn to work with millions of pixels with this update to a life-changing and must-have tool that's part of the Creative Cloud collection. The following selected videos teach you the basics of how to use the following features, tutorials and tips found in the main topics pages of this site. For further information, refer to the relevant topic pages.

[https://orbeeari.com/wp-content/uploads/2023/01/How-To-Download-New-Font-Into-Photoshop-Extra](https://orbeeari.com/wp-content/uploads/2023/01/How-To-Download-New-Font-Into-Photoshop-Extra-Quality.pdf) [-Quality.pdf](https://orbeeari.com/wp-content/uploads/2023/01/How-To-Download-New-Font-Into-Photoshop-Extra-Quality.pdf)

[https://phxicc.org/wp-content/uploads/2023/01/Download-Hack-Version-Of-Photoshop-For-Pc-TOP.pd](https://phxicc.org/wp-content/uploads/2023/01/Download-Hack-Version-Of-Photoshop-For-Pc-TOP.pdf) [f](https://phxicc.org/wp-content/uploads/2023/01/Download-Hack-Version-Of-Photoshop-For-Pc-TOP.pdf)

[https://www.theassignmentbook.org/wp-content/uploads/2023/01/Adobe-Photoshop-CC-2015-Version](https://www.theassignmentbook.org/wp-content/uploads/2023/01/Adobe-Photoshop-CC-2015-Version-16-Download-Torrent-Activation-Code-Activation-Code-With-.pdf) [-16-Download-Torrent-Activation-Code-Activation-Code-With-.pdf](https://www.theassignmentbook.org/wp-content/uploads/2023/01/Adobe-Photoshop-CC-2015-Version-16-Download-Torrent-Activation-Code-Activation-Code-With-.pdf)

[https://www.anunciandoinmuebles.com/wp-content/uploads/2023/01/Download-Photoshop-CC-2015-](https://www.anunciandoinmuebles.com/wp-content/uploads/2023/01/Download-Photoshop-CC-2015-Free-Registration-Code-Serial-Number-lifetime-releaSe-2022.pdf) [Free-Registration-Code-Serial-Number-lifetime-releaSe-2022.pdf](https://www.anunciandoinmuebles.com/wp-content/uploads/2023/01/Download-Photoshop-CC-2015-Free-Registration-Code-Serial-Number-lifetime-releaSe-2022.pdf)

<https://chessjunkies.net/adobe-photoshop-21-1-free-download-top/>

<https://ukrainefinanceplatform.com/wp-content/uploads/2023/01/niaauro.pdf>

<https://telegramtoplist.com/sketch-effect-photoshop-action-free-download-top/>

<https://duolife.academy/photoshop-apk-mobile-download-top/>

[https://provisionsfrei-immo.de/wp-content/uploads/2023/01/Photoshop-2021-Version-2242-Download](https://provisionsfrei-immo.de/wp-content/uploads/2023/01/Photoshop-2021-Version-2242-Download-free-Free-Registration-Code-For-PC-x3264-last-releA.pdf)[free-Free-Registration-Code-For-PC-x3264-last-releA.pdf](https://provisionsfrei-immo.de/wp-content/uploads/2023/01/Photoshop-2021-Version-2242-Download-free-Free-Registration-Code-For-PC-x3264-last-releA.pdf)

<http://mysleepanddreams.com/?p=40001>

[https://citoga.com/wp-content/uploads/2023/01/Download-Free-Illustrator-Brushes-For-Photoshop-N](https://citoga.com/wp-content/uploads/2023/01/Download-Free-Illustrator-Brushes-For-Photoshop-NEW.pdf) [EW.pdf](https://citoga.com/wp-content/uploads/2023/01/Download-Free-Illustrator-Brushes-For-Photoshop-NEW.pdf)

<https://ameppa.org/2023/01/02/real-paint-fx-photoshop-action-free-download-free/>

[https://www.digitalgreenwich.com/download-adobe-photoshop-cc-2015-full-version-with-registration](https://www.digitalgreenwich.com/download-adobe-photoshop-cc-2015-full-version-with-registration-code-for-pc-2022/)[code-for-pc-2022/](https://www.digitalgreenwich.com/download-adobe-photoshop-cc-2015-full-version-with-registration-code-for-pc-2022/)

[https://generalskills.org/wp-content/uploads/2023/01/Photoshop\\_2022\\_Version\\_2302.pdf](https://generalskills.org/wp-content/uploads/2023/01/Photoshop_2022_Version_2302.pdf)

<http://cathiconnorinc.com/download-free-leaves-brush-photoshop-free/>

[https://thekeymama.foundation/wp-content/uploads/2023/01/Adobe-Photoshop-CC-2019-Version-20-](https://thekeymama.foundation/wp-content/uploads/2023/01/Adobe-Photoshop-CC-2019-Version-20-Download-free-Activator-With-Registration-Code-WinMac-.pdf)

[Download-free-Activator-With-Registration-Code-WinMac-.pdf](https://thekeymama.foundation/wp-content/uploads/2023/01/Adobe-Photoshop-CC-2019-Version-20-Download-free-Activator-With-Registration-Code-WinMac-.pdf)

<http://hotelthequeen.it/wp-content/uploads/2023/01/divfie.pdf>

<http://peninsular-host.com/autosmotos.es/advert/download-gratis-brush-photoshop-top/>

<https://luxurygamingllc.com/wp-content/uploads/2023/01/palmschy.pdf>

<https://autko.nl/wp-content/uploads/2023/01/gracder.pdf>

[https://stepupbusinessschool.com/wp-content/uploads/2023/01/Photoshop\\_2020\\_version\\_21.pdf](https://stepupbusinessschool.com/wp-content/uploads/2023/01/Photoshop_2020_version_21.pdf)

[https://www.kacepma.org/wp-content/uploads/2023/01/Adobe\\_Photoshop\\_Cs3\\_Extended\\_Free\\_Downl](https://www.kacepma.org/wp-content/uploads/2023/01/Adobe_Photoshop_Cs3_Extended_Free_Download_Utorrent_PORTABLE.pdf) [oad\\_Utorrent\\_PORTABLE.pdf](https://www.kacepma.org/wp-content/uploads/2023/01/Adobe_Photoshop_Cs3_Extended_Free_Download_Utorrent_PORTABLE.pdf)

[https://shiphighline.com/wp-content/uploads/2023/01/Download-Adobe-Photoshop-2021-Version-221](https://shiphighline.com/wp-content/uploads/2023/01/Download-Adobe-Photoshop-2021-Version-2210-Registration-Code-lifetimE-patch-2022.pdf) [0-Registration-Code-lifetimE-patch-2022.pdf](https://shiphighline.com/wp-content/uploads/2023/01/Download-Adobe-Photoshop-2021-Version-2210-Registration-Code-lifetimE-patch-2022.pdf)

<https://kumarvihaan.in/download-free-photoshop-2021-version-22-0-0-activation-code-x32-64-2023/> <https://zannza.com/wp-content/uploads/2023/01/dardbub.pdf>

<https://shahjalalproperty.com/wp-content/uploads/2023/01/wanchar.pdf>

<https://glintofficial.com/wp-content/uploads/2023/01/padmflet.pdf>

[https://filskart.com/download-photoshop-windows-10-portable-\\_hot\\_/](https://filskart.com/download-photoshop-windows-10-portable-_hot_/)

<https://arabamericanbusinesscommunity.org/wp-content/uploads/2023/01/linpeve.pdf>

[https://maltymart.com/advert/photoshop-cc-2020-download-filehippo-\\_\\_top\\_\\_/](https://maltymart.com/advert/photoshop-cc-2020-download-filehippo-__top__/)

[https://www.happyanni.com/wp-content/uploads/2023/01/Adobe\\_Photoshop\\_CC\\_2019\\_version\\_20.pdf](https://www.happyanni.com/wp-content/uploads/2023/01/Adobe_Photoshop_CC_2019_version_20.pdf) [https://thecryptobee.com/adobe-photoshop-2021-version-22-2-download-free-with-license-code-latest](https://thecryptobee.com/adobe-photoshop-2021-version-22-2-download-free-with-license-code-latest-version-2023/) [-version-2023/](https://thecryptobee.com/adobe-photoshop-2021-version-22-2-download-free-with-license-code-latest-version-2023/)

<https://arabamericanbusinesscommunity.org/wp-content/uploads/2023/01/yazjann.pdf> <https://quickpro.site/wp-content/uploads/2023/01/gilbarc.pdf>

<https://marcsaugames.com/2023/01/02/download-adobe-photoshop-cs3-untuk-windows-10-repack/> [https://godayjob.com/2023/01/02/adobe-photoshop-2022-version-23-1-download-free-activation-key-2](https://godayjob.com/2023/01/02/adobe-photoshop-2022-version-23-1-download-free-activation-key-2022/) [022/](https://godayjob.com/2023/01/02/adobe-photoshop-2022-version-23-1-download-free-activation-key-2022/)

<https://GeneralFitnessCenter.com/wp-content/uploads/2023/01/abijphi.pdf> <https://marketmyride.com/water-splatter-photoshop-brushes-free-download-best/> <https://onemorelure.com/other/lucky-craft/hd-photoshop-background-download-link/>

## [https://www.manchuela.wine/wp-content/uploads/2023/01/Download-Free-Photoshop-Bird-Brushes-R](https://www.manchuela.wine/wp-content/uploads/2023/01/Download-Free-Photoshop-Bird-Brushes-REPACK.pdf) [EPACK.pdf](https://www.manchuela.wine/wp-content/uploads/2023/01/Download-Free-Photoshop-Bird-Brushes-REPACK.pdf)

Bicubic Smoother is a filter and adjustment tool that is used to create clean and precise images without the need for any tedious manual retouching. As the name suggests, it uses the Bicubic 3x3 kernel smoothing to produce a seamless and blurring visual effect using a series of tools and a customized user interface. It can be used with the default Photoshop **Filter/Distorts** or the **Curves** tool in Photoshop. In addition to offering an extensive combination of desktop and mobile editing apps, the Creative Cloud also includes a suite of design tools, premium video services, Adobe Stock integration, and Adobe XD for prototyping and visual collaboration. It also offers an extensive selection of services, such as Adobe Stock, Creative Cloud Photo & Video, Adobe Stock Video, Adobe Stock Music, and Creative Cloud Assets. Adobe's family of products in the Creative Cloud is a powerful combination of cloud-based creative applications, design tools, and premium services. In constant development since it launched in 2005, the family continues to push forward to help customers realize their ideas and express their creativity more easily and intuitively. "Today, we're introducing new ways for people to be inspired with new tools that can turn their own creativity into beautiful work on a wide range of devices," said Shantanu Narayen, Adobe President and CEO. "Importantly, the scope of this release is designed to support a broader range of customer needs than we've seen to date, from beginners to advanced users."